В.Г. Ягуп, К.В. Ягуп

# **Прискорення виходу на усталений режим при моделюванні напівпровідникових перетворювачів**

Стаття присвячена вирішенню проблеми зменшення витрат комп'ютерного часу для досягнення усталеного режиму тиристорного перетворювача. Для цього запропоновано використати різницеві рівняння, для яких в якості змінних приймаються значення змінних стану на межах періодів роботи перетворювача. Ці значення накопичуються на початкових періодах перехідного процесу перетворювача, після чого вираховуються коефіцієнти різницевих рівнянь, і наступні межові значення змінних стану знахо*дяться з використанням визначених різницевих рівнянь. Представлена програма на алгоритмічній мові системи MATLAB, яка реалізує запропоновані метод і алгоритм сумісно з візуальною моделлю перетворювача.* Бібл. 10, табл. 2, рис. 4. *Ключові слова*: **тиристорний перетворювач, змінні стану, різницеві рівняння, усталений режим, візуальна модель.** 

**Вступ. Постановка задачі.** Дослідження і проектування тиристорних перетворювачів на сучасному етапі неможливо представити без застосування комп'ютерних моделей [1]. Функціонування таких моделей основане на кусково-лінійній апроксимації вольт-амперних характеристик вентильних елементів [2, 3]. Надалі для імітації електромагнітних процесів в перетворювачі застосовується метод припасовування, при якому рішення зшивається з ланок розв'язань лінійних диференціальних рівнянь, що описують поведінку перетворювача на інтервалі незмінності стану вентильних елементів перетворювача. Таким чином, модель перетворювача витрачає комп'ютерний час на аналіз структури силової частини перетворювача, формування графів і топологічних матриць, знаходження коефіцієнтів лінійних диференціальних рівнянь за методом, скажімо, змінних стану, інтегрування системи диференціальних рівнянь чисельним методом, здатним побороти проблему жорсткості системи, а також на обчислення моментів перемикань вентилів і визначення наступного стану вентилів [2]. Усталені режими, як правило, знаходяться у відомих програмах моделювання перетворювачів методом встановлення [4], який фактично імітує реальний пуск перетворювача зазвичай з нульових початкових значень для змінних стану, в якості яких виступають напруги на конденсаторах та струми індуктивностей. Для досягнення усталеного режиму перетворювача приходиться обраховувати велику кількість періодів перехідного процесу. Цей процес виходу на усталений режим, який в реальному перетворювачі займає певний реальний час і вважається принципово неминучім і необхідним, в комп'ютерних моделях може тягнути на себе значний комп'ютерний час. Проблема поглиблюється при уповільненні процесу виходу на усталений режим. Це має місце, коли в схемі перетворювача присутні реактивні елементи, що повільно накопичують великі об'єми електромагнітної енергії, а також у випадках слабо демпфованих схем перетворювачів [5]. До цього ж додаються зростання часу моделювання при спробах підвищити точність розрахунків шляхом зменшення кроку інтегрування систем диференціальних рівнянь перетворювача на періодах перехідного процесу встановлення режиму. При моделюванні перетворювачів у комп'ютерній системі MATLAB/Simulink/SimPowerSystem втручається ще також той фактор, що ця системи використовує режим інтерпретатора, коли перетворення операторів в

код машинних команд здійснюється при кожному зверненні до оператора, що особливо чутливо при здійсненні циклічних алгоритмів, так характерних для моделювання перетворювачів. Тому при ускладненні схеми перетворювача час моделювання суттєво зростає, як це спостерігалось, наприклад, при моделюванні усталених режимів в трифазних тиристорних компенсаторах реактивної потужності. І тому вирішення проблеми прискорення розрахунків усталених режимів перетворювачів, і навіть просто електричних систем, при комп'ютерному моделюванні не втрачає **актуальності** і на теперішній час.

В роботах [5, 6] розглянуто визначення параметрів усталеного режиму однофазного випрямляча зі згладжувальним фільтром третього порядку на основі методу Ньютона. В цьому ж напрямку виконана робота [7]. У цих працях знаходження рішення є зв'язаним з обчисленням похідних і проведенням ітераційного процесу. У [8] розглядається заміна інтегрування рівнянь стану різницевими рівняннями, але аналізується не перетворювач постійного струму, а лише заступна схема без напівпровідникових комутаторів, які обов'язково містяться в схемах перетворювачів параметрів електроенергії. Варто також зауважити, що застосування цього методу вимагає обчислень за досить громіздкими аналітичними виразами. Усталені процеси в системах активних перетворювачів розібрані в [9, 10]. Запропоновані в них методи не носять загального характеру, а враховують особливості широтно-імпульсної модуляції, що вона використовується в перетворювачах електроенергії лише цього класу.

**Мета статті** полягає в розробці методу і алгоритму прискореного розрахунку усталених режимів тиристорних перетворювачів із застосуванням комп'ютерних моделей перетворювачів на основі використання теорії різницевих рівнянь у вигляді рекурентних лінійних співвідношень для змінних стану на межах періодів перетворювача.

**Основна частина дослідження.** 

**1. Дослідження перехідного процесу пуску інвертора.** Будемо розглядати схему однофазного автономного інвертора струму на тиристорах, яка на практиці застосовується для систем високочастотного індукційного нагріву металу [1, 2]. Структура схеми зрозуміла з моделі перетворювача в системі SimPowerSystem [3], яка зображена на рис. 1.

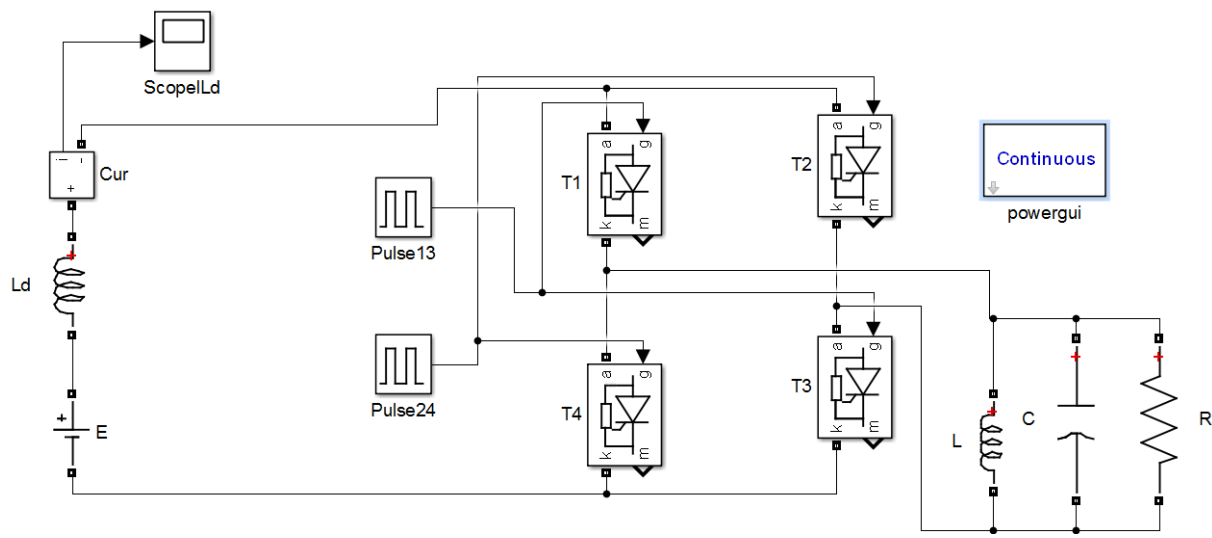

Рис. 1. Досліджувана модель перетворювача в системі SimPowerSystem

Інвертор живиться від джерела постійної напруги E через дросель Ld з великою індуктивністю. Напруга від джерела подається на вертикальну діагональ напівпровідникового мосту, що складається з тиристорів Т1 - Т4. До горизонтальної діагоналі підключено навантаження інвертора, що складається з комутуючого конденсатора С та активно-індуктивного комплексного опору R і L. Нормовані параметри схеми:  $E = 100$  B, Ld = 40  $\Gamma$ H, L = 1  $\Gamma$ H, C = 0.111  $\Phi$ , R = 50 Om.

Період управління тиристорами прийнятий 2 с, він задається у вікнах властивостей відповідних віртуальних генераторів керуючих тиристорами імпульсів. При нульових початкових умовах здійснено моделювання процесу пуску інвертора. Результати моделювання представлені у вигляді часових діаграм на рис. 2, а саме: *а* – напруга на конденсаторі, *б* – струм в індуктивності навантаження, *в* – струм у вхідному дроселі Ld.

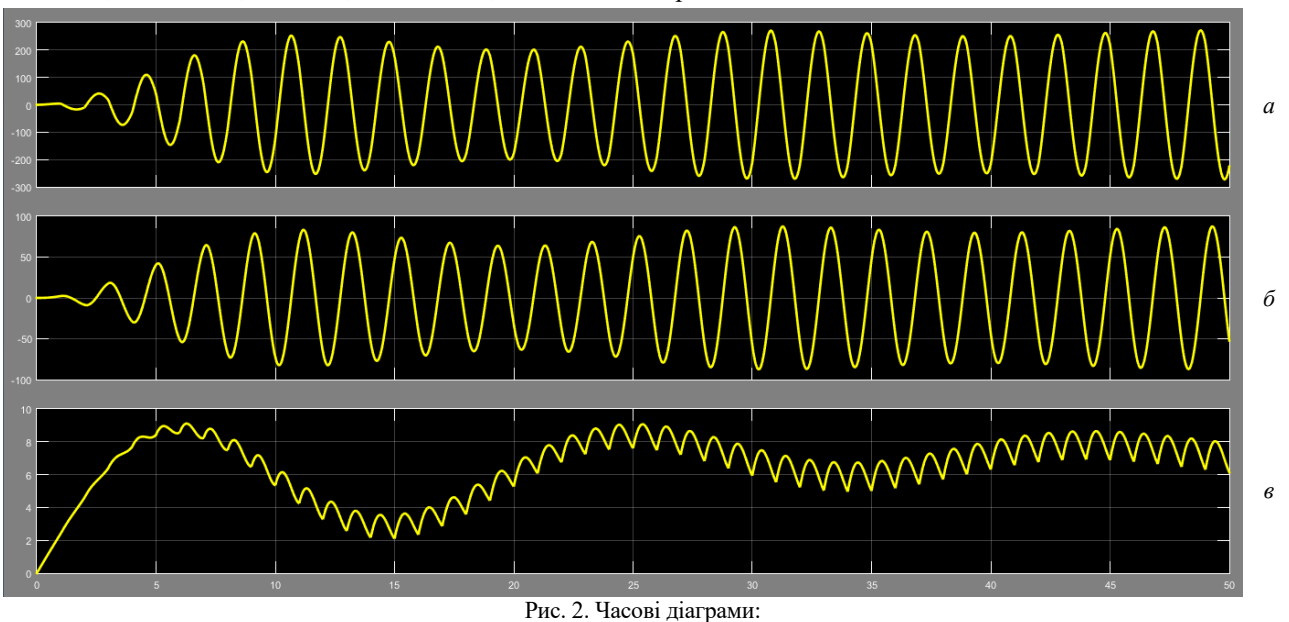

*а* – напруга на конденсаторі, *б* – струм в індуктивності навантаження, *в* – струм у вхідному дроселі Ld

З рис. 2,*в* особливо наочно видно, що процес пуску слабо затухаючий, що тягне за собою необхідність прогону великої кількості періодів для досягнення усталеного режиму інвертора.

**Різницеві рівняння для періодів.** Будемо виходити з того, що на інтервалах незмінності стану тиристорів заступні схеми інвертора є лінійними і описуються системами лінійних диференціальних рівнянь. Це в свою чергу обумовлює лінійні залежності між значеннями величинами змінних стану на межах періодів. Будемо використовувати надалі такі позначення змінних стану: напруга на комутуючому конденсаторі

 $v_C = x_1$ ; струм в індуктивності навантаження  $i_L = x_2$ ; струм вхідного дроселя *iLd = x*3. Тоді для сусідніх *k*-ї та (*k*+1)-ї меж періодів можна скласти наступні різницеві рівняння:

$$
x_1^{k+1} = a_{11}x_1^k + a_{12}x_2^k + a_{13}x_3^k + b_1E;
$$
  
\n
$$
x_2^{k+1} = a_{21}x_1^k + a_{22}x_2^k + a_{23}x_3^k + b_2E;
$$
  
\n
$$
x_3^{k+1} = a_{31}x_1^k + a_{32}x_2^k + a_{33}x_3^k + b_3E.
$$
  
\n(1)

В цих рівняннях верхні індекси означають номери сусідніх меж, на яких фіксуються значення змінних стану інвертора. Для визначення невідомих коефіцієнтів цих рівнянь достатньо мати інформацію про значення змінних стану на межах декількох початкових періодах пускового перехідного процесу. Кількість періодів, що їх треба розрахувати за допомогою моделі, повинна дорівнювати сумі кількості реактивних елементів і джерел живлення перетворювача. Для інвертора, що розглядається, приймаючи послідовно *k* = 0, 1, 2, 3 і використовуючи лише перше рівняння системи (1), отримаємо наступну систему рівнянь:

$$
x_1^1 = a_{11}x_1^0 + a_{12}x_2^0 + a_{13}x_3^0 + b_1E;
$$
  
\n
$$
x_1^2 = a_{11}x_1^1 + a_{12}x_2^1 + a_{13}x_3^1 + b_1E;
$$
  
\n
$$
x_1^3 = a_{11}x_1^2 + a_{12}x_2^2 + a_{13}x_3^2 + b_1E;
$$
  
\n
$$
x_1^4 = a_{11}x_1^3 + a_{12}x_2^3 + a_{13}x_3^3 + b_1E.
$$
  
\n(2)

Вважаючи коефіцієнти *a*11, *a*12, *a*13, *b*1 за невідомі величини, перепишемо систему рівнянь (2) в наступному матричному вигляді:

$$
\begin{bmatrix} x_1^0 & x_2^0 & x_3^0 & E \\ x_1^1 & x_2^1 & x_3^1 & E \\ x_1^2 & x_2^2 & x_3^2 & E \\ x_1^3 & x_2^3 & x_3^3 & E \end{bmatrix} \times \begin{bmatrix} a_{11} \\ a_{12} \\ a_{13} \\ a_{13} \\ b_1 \end{bmatrix} = \begin{bmatrix} x_1^1 \\ x_1^2 \\ x_1^3 \\ x_1^4 \end{bmatrix}.
$$
 (3)

Для розв'язання отриманої системи лінійних алгебраїчних рівнянь можна скористуватися методом оберненої матриці, і тоді розв'язання відносно невідомих коефіцієнтів можна записати у вигляді:

$$
\begin{bmatrix} a_{11} \\ a_{12} \\ a_{13} \\ b_1 \end{bmatrix} = \begin{bmatrix} x_1^0 & x_2^0 & x_3^0 & E \\ x_1^1 & x_2^1 & x_3^1 & E \\ x_1^2 & x_2^2 & x_3^2 & E \\ x_1^3 & x_2^3 & x_3^3 & E \end{bmatrix}^{-1} \times \begin{bmatrix} x_1^1 \\ x_1^2 \\ x_1^3 \\ x_1^4 \end{bmatrix} .
$$
 (4)

Аналогічним чином знаходяться коефіцієнти решти рівнянь системи (1). Варто зазначити, що при цьому обернена квадратна матриця не змінюється, а змін набувають лише значення елементів матриць-стовпців в лівій і правій частинах останнього матричного співвідношення.

Після визначення коефіцієнтів система рівнянь (1) може бути записана в розгорнутому матричному вигляді:

$$
\begin{bmatrix} x_1^{k+1} \\ x_2^{k+1} \\ x_3^{k+1} \end{bmatrix} = \begin{bmatrix} a_{11} & a_{12} & a_{13} \\ a_{21} & a_{22} & a_{23} \\ a_{31} & a_{32} & a_{33} \end{bmatrix} \times \begin{bmatrix} x_1^k \\ x_2^k \\ x_3^k \end{bmatrix} + \begin{bmatrix} b_1 \\ b_2 \\ b_3 \end{bmatrix} \times E . \quad (5)
$$

В скороченому матричному вигляді остання система записується наступним чином:

$$
X_{k+1} = A \times X_k + B \times E. \tag{6}
$$

Це матричне рекурентне рівняння дозволяє, визначивши вектор  $X^0$  початкових значень змінних стану обчислювати наступні значення змінних стану на межах періодів аж до досягнення усталеного режиму, коли ці значення на сусідніх межах будуть повторюватися в межах допустимої помилка. Вочевидь втрати комп'ютерного часу при такому досягненні усталеного

$$
\begin{bmatrix} v_C^{\infty} \\ i_L^{\infty} \\ i_{Ld}^{\infty} \end{bmatrix} = \begin{bmatrix} 1 & 0 & 0 \\ 0 & 1 & 0 \\ 0 & 0 & 1 \end{bmatrix} - \begin{bmatrix} 0,82234 & 0,48584 & -1,04908 \\ -0,053928 & 0,64337 & -3,36204 \\ -0,002911 & 0,084051 & 0,82288 \end{bmatrix}
$$

Знайдені значення змінних стану надалі використані як початкові значення напруги на конденсаторі і режиму будуть на декілька порядків меншими порівняно з інтегруванням диференціальних рівнянь з досить дрібним кроком протягом всього часу виходу моделі інвертора на усталений режими. При необхідності все ж таки дослідити процес протягом певного періоду достатньо скористатися значеннями змінних стану на початку цього періоду.

Прискорити отримання параметрів усталеного режиму можна, якщо вважати, що після нескінченного використання (6). При  $k \rightarrow \infty$  вважаємо, що  $X^k = X^{k+1} = X^{\infty}$ , і тоді останнє матричне рівняння набуває вигляду:

$$
X^{\infty} = A \times X^{\infty} + B \times E. \tag{7}
$$

Розв'язуючи це матричне рівняння відносно вектора *X*∞, отримаємо наступний матричний вираз для знаходження значень змінних стану на початку періоду усталеного режиму:

$$
X^{\infty} = (1 - A)^{-1} \times B \times E. \tag{8}
$$

Використання рівняння (8) дозволяє ще в більшій мірі прискорити розрахунок параметрів усталеного режиму перетворювача.

**Результати чисельного аналізу**. При заданих параметрах інвертора здійснено прогон візуальної моделі інвертора (рис. 1) протягом перших чотирьох періодів пускового процесу. При цьому була забезпечена фіксація значень змінних стану на межах періодів із записом їх у робочий простір MATLAB. Отримані таким чином результати скопійовані із робочого простору і представлені в табл. 1. Таблиця 1

Значення величин змінних стану на межах пускового процесу

| ĸ | $\mathfrak{X}$<br>$= v_c$ |           | $x_3$<br>- |
|---|---------------------------|-----------|------------|
|   |                           |           |            |
|   | $-10,050$                 | $-8,4836$ | 4,595      |
|   | $-27,2585$                | $-28,851$ | 7,694      |
|   | $-54,555$                 | $-51,443$ | 8,581      |
|   | –88,909                   | 67.490    | 7.492      |

Тепер для знаходження коефіцієнтів першого рівняння системи (1) використовуємо матричне співвідношення (4), в якому підставляємо конкретні чисельні величини змінних стану перетворювача на межах періодів, запозичені безпосередньо з таблиці:

$$
\begin{bmatrix} a_{11} \\ a_{12} \\ a_{13} \\ b_1 \end{bmatrix} = \begin{bmatrix} 0 & 0 & 0 & 100 \\ -10,050 & -8,4836 & 4,595 & 100 \\ -27,2585 & -28,851 & 7,694 & 100 \\ -54,555 & -51,443 & 8,581 & 100 \end{bmatrix} \times
$$

$$
\times \begin{bmatrix} -10,050 \\ -27,2585 \\ -54,555 \\ -54,555 \\ -88,909 \end{bmatrix} = \begin{bmatrix} 0,82234 \\ 0,48584 \\ -1,04908 \\ -0,10050 \end{bmatrix}
$$

Подібним же способом вираховуються всі коефіцієнти рівнянь системи (1). З урахуванням цих обчислювань матричний вираз (8) набуває вигляду:

$$
\begin{bmatrix} -1,04908 \\ -3,36204 \\ 0,82288 \end{bmatrix} \times \begin{bmatrix} -0,10050 \\ -0,084836 \\ 0,045959 \end{bmatrix} \times 100 = \begin{bmatrix} -228,673 \\ -49,19248 \\ 6,36275 \end{bmatrix}.
$$

струмів індуктивностей. У такому випадку в інверторі одразу ж встановлюється усталений режим. Свідченням цього слугують часові діаграми, представлені на рис. 3, 4. На рис. 3 показані часові діаграми напруги на конденсаторі та струмів індуктивностей навантаження та вхідного дроселю на протязі перших чотирьох періодів пускового процесу. На рис. 4 наведені відповідні діаграми, отримані в результаті моделювання усталеного процесу, отримані після прогону моделі з найденими початковими значеннями змінних стану за допомогою запропонованого методу.

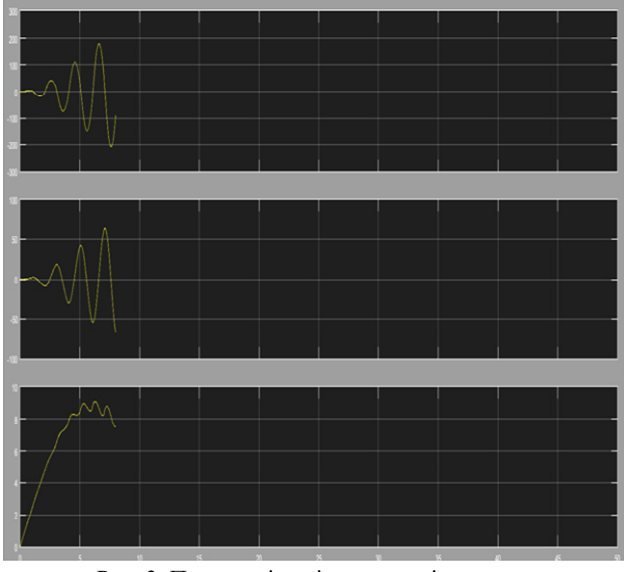

Рис. 3. Початкові періоди пуску інвертора

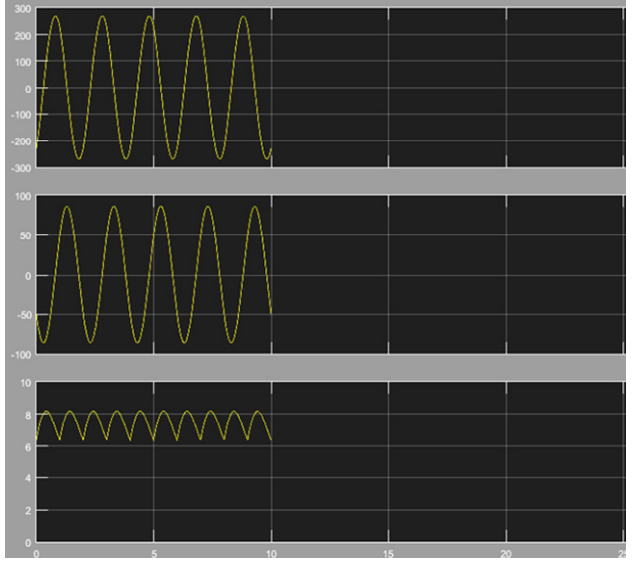

Рис. 4. Усталений режим інвертора

Оцінити кількісно точність визначення початкових значень змінних стану інвертора для усталеного режиму за допомогою запропоновано методу дозволяє табл. 2.

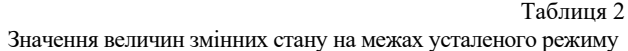

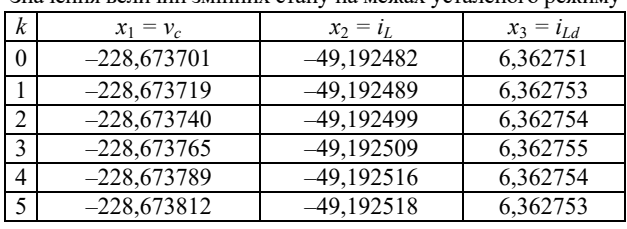

Тут розміщені результати розрахунків п'ятьох періодів усталеного режиму інвертора, представлені величинами змінних стану на межах періодів роботи перетворювача. Як видно із табл. 2, чисельні значення змінюються від періоду до періоду лише в 5-7 значущих цифрах отриманих результатів, що доводить про високу ефективність і точність запропонованого методу. За описаним алгоритмом складена програма на алгоритмічній мові системи MATLAB. Ця програма взаємодіє разом з візуальною моделлю перетворювача і робочим простором системи із використанням вбудованих функцій для реалізації матричних операції. Використання цієї програми дає можливість швидкого визначення параметрів усталених режимів у схемах інших перетворювачів з регулярним чередуванням станів напівпровідникових силових приладів.

**Висновки.** Запропоновано метод визначення параметрів усталеного режиму напівпровідникових перетворювачів на основі використання візуальних моделей перетворювачів і переходу до рекурентних формул, що зв'язують між собою величини змінних стану на межах періодів. Метод дозволяє уникнути необхідності прогону моделі протягом десятків-сотен періодів перехідного процесу до встановлення усталеного режиму. Для реалізації методу достатньо обчислити декілька періодів перехідного процесу, що дозволяє за допомогою стандартних матричних функцій знайти коефіцієнти рекурентних співвідношень. Використання цих співвідношень дає можливість прогону процесу без інтегрування диференціальних рівнянь за методом змінних стану протягом кожного періоду, а також одразу знайти значення змінних стану на початку періоду усталеного режиму. Проведені чисельні розрахунки за допомогою запропонованого методу продемонстрували високу ефективність і точність результатів. За цим алгоритмом складена програма на мові системи MATLAB, яка узагальнює запропонований метод для застосування його при розрахунках усталених режимів перетворювачів з іншою топологією схеми.

**Конфлікт інтересів.** Автори статті заявляють про відсутність конфлікту інтересів.

#### СПИСОК ЛІТЕРАТУРИ

*1.* Mohan N., Undeland T.M., Robbins W.P. *Power Electronics: Converters, Applications, and Design*. John Wiley & Sons, Inc., New York, 2002. 823 p.

*2.* Ягуп В.Г. *Автоматизированный расчет тиристорных схем*. - Харьков: Издательство «Вища школа» при ХГУ,  $1986. - 160$  c.

*3.* Rajagopalan V. *Computer-Aided Analysis of Power Electronic Systems*. Marcel Dekker, Inc., New York, 1987. 552 p.

*4.* Бахвалов Н.С., Жидков Н.П., Кобельков Г.М. Численные методы. – M.: БИНОМ. Лаборатория знаний, 2008. – 636 с.

*5.* Aprille T., Trick T. A computer algorithm to determine the steady-state response of nonlinear oscillators. *IEEE Transactions on Circuit Theory*, 1972, vol. 19, no. 4, pp. 354-360. doi: https://doi.org/10.1109/TCT.1972.1083500.

*6.* Aprille T.J., Trick T.N. Steady-state analysis of nonlinear circuits with periodic inputs. *Proceedings of the IEEE*, 1972, vol. 60, no. 1, pp. 108-114. doi: https://doi.org/10.1109/PROC.1972.8563.

*7.* Moskovko A., Vityaz O. Periodic steady-state analysis of relaxation oscillators using discrete singular convolution method. *2017 IEEE 37th International Conference on Electronics and Nanotechnology (ELNANO)*, 2017, pp. 506-510. doi: https://doi.org/10.1109/ELNANO.2017.7939803.

*8.* Verbiczkij E.V., Romashko V.Y. Application of Difference Equations in Predictive Control Systems for DC-DC Converters. *Electronics and Communications*, 2012, vol. 17, no. 2, pp. 23- 27. doi: https://doi.org/10.20535/2312-1807.2012.17.2.220024.

*9.* Михальченко Г.Я., Мулико Д.С. Установившиеся режимы работы преобразователя частоты. *Доклады ТУСУРа*, 2016, том 19, № 2, С. 79-83.

*10.* Cheng X., Chen Y., Chen X., Zhang B., Qiu D. An extended analytical approach for obtaining the steady-state periodic solutions of SPWM single-phase inverters. *2017 IEEE Energy Conversion Congress and Exposition (ECCE)*, 2017, pp. 1311-1316. doi: https://doi.org/10.1109/ECCE.2017.8095941.

### REFERENCES

*1.* Mohan N., Undeland T.M., Robbins W.P. *Power Electronics: Converters, Applications, and Design*. John Wiley & Sons, Inc., New York, 2002. 823 p.

*2.* Yagup V.G. *Automated calculation of thyristor circuits*. Kharkov, Vyshcha School Publishing House at KSU, 1986. 160 p. (Rus).

*3.* Rajagopalan V. *Computer-Aided Analysis of Power Electronic Systems*. Marcel Dekker, Inc., New York, 1987. 552 p.

*4.* Bakhvalov N.S., Zhidkov N.P., Kobel'kov G.M. *Numerical Methods*. Moscow, BINOM Publ., 2008. 636 p. (Rus).

*5.* Aprille T., Trick T. A computer algorithm to determine the steady-state response of nonlinear oscillators. *IEEE Transactions on Circuit Theory*, 1972, vol. 19, no. 4, pp. 354-360. doi: https://doi.org/10.1109/TCT.1972.1083500.

*6.* Aprille T.J., Trick T.N. Steady-state analysis of nonlinear circuits with periodic inputs. *Proceedings of the IEEE*, 1972, vol. 60, no. 1, pp. 108-114. doi: https://doi.org/10.1109/PROC.1972.8563.

*7.* Moskovko A., Vityaz O. Periodic steady-state analysis of relaxation oscillators using discrete singular convolution method. *2017 IEEE 37th International Conference on Electronics and Nanotechnology (ELNANO)*, 2017, pp. 506-510. doi: https://doi.org/10.1109/ELNANO.2017.7939803.

*8.* Verbiczkij E.V., Romashko V.Y. Application of Difference Equations in Predictive Control Systems for DC-DC Converters. *Electronics and Communications*, 2012, vol. 17, no. 2, pp. 23- 27. doi: https://doi.org/10.20535/2312-1807.2012.17.2.220024.

*9.* Mikchalchenko G.Ya., Mulikov D.S. Operation modes of frequency converter with active rectifier. *Proceedings of TUSUR University*, 2016, vol. 19, no. 2, p. 79-83. (Rus).

*10.* Cheng X., Chen Y., Chen X., Zhang B., Qiu D. An extended analytical approach for obtaining the steady-state periodic solutions of SPWM single-phase inverters. *2017 IEEE Energy Conversion Congress and Exposition (ECCE)*, 2017, pp. 1311-1316. doi: https://doi.org/10.1109/ECCE.2017.8095941.

> *Надійшла (Received) 30.08.2022 Прийнята (Accepted) 30.11.2022 Опублікована (Published) 06.05.2023*

*Ягуп Валерій Григорович*<sup>1</sup> *, д.т.н., проф.,* 

*Ягуп Катерина Валеріївна*<sup>2</sup> *, <sup>д</sup>.т.н., проф.,* 1

 $^1$ Харківський національний автомобільно-дорожній університет, 61002, Харків, вул. Ярослава Мудрого, 25,

e-mail: yagup.walery@gmail.com (Corresponding Author)<sup>2</sup> Національний технічний університет

«Харківський політехнічний інститут»,

61002, Харків, вул. Кирпичова, 2.

## *V.G. Yagup*<sup>1</sup>, *K.V. Yagup*<sup>2</sup>

<sup>1</sup> Kharkiv National Automobile and Highway University,

25, Yaroslava Mudrogo Str., Kharkiv, 61002, Ukraine. 2 National Technical University «Kharkiv Polytechnic Institute», 2, Kyrpychova Str., Kharkiv, 61002, Ukraine.

#### **Acceleration of exit to steady-state mode when modeling semiconductor converters.**

*The purpose of the article is to develop a method and algorithm for the accelerated calculation of steady states of thyristor converters using computer models of converters based on the use of the theory of difference equations in the form of recurrent linear relationships for state variables on the boundaries of the converter periods. Methodology. The article is devoted to the solution of the problem of reducing the cost of computer time to achieve the steady state of the thyristor converter. For this, it is proposed to use difference equations, for which the values of the state variables at the limits of the periods of the converter's operation are taken as variables. These*  values are accumulated during the initial periods of the transient *process of the converter, after which the coefficients of the difference equations are calculated, and the following limit values of the state variables are found using the defined difference equations. A program in the algorithmic language of the MATLAB system is presented, which implements the proposed method and algorithm compatible with the visual model of the converter. Results. The theoretical foundations of the proposed method and the area of its applicability are substantiated. Recommendations are presented for determining the number of periods of the flow process that must be calculated for further implementation of the method. An algorithm for forming matrix relations for determining the coefficients of difference equations with respect to the values of state variables at the boundaries of periods is shown. Matrix equations are given that allow calculating the parameters of the steady state. All stages of the algorithm are illustrated with numerical examples. Originality. The method rationally combines all the advantages of visual modeling based on the numerical integration of equations using the method of state variables for the periods of operation of the converter with the analytical solution of the recurrence relations obtained on this basis for the values of state variables at the boundaries of adjacent periods. Practical value. The proposed method makes it possible to reduce by several orders of magnitude the computer time spent on calculating the parameters of the steady-state mode of the converter and, at the same time, to significantly improve the accuracy of these calculations. The practical application of the method is very effective in research and design of thyristor converters of electrical energy parameters.* References 10, tables 2, figures 4.

*Key words*: **thyristor converter, state variables, difference equations, steady state, visual model**.

*How to cite this article:*

Yagup V.G., Yagup K.V. Acceleration of exit to steady-state mode when modeling semiconductor converters. *Electrical Engineering & Electromechanics*, 2023, no. 3, pp. 47-51. doi: https://doi.org/10.20998/2074-272X.2023.3.07